# **PowerDel Скачать**

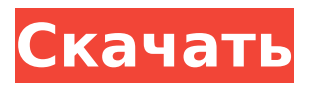

#### **PowerDel Crack+ With Product Key Download PC/Windows [2022]**

\* Первый вариант удаления заблокированного файла, временно недоступного файла и файла, используемого другими приложениями, просто нажмите на него, чтобы быстро удалить файл. \* Легко удаляйте временные файлы, запускаемые программы, заблокированные файлы и пустую корзину. \* Простые мульти-атрибуты (т.е. эта программа запускается мной или программой, которую нужно сначала закрыть) для фильтра. \* Отфильтруйте по атрибутам (т.е. программа заблокирована или программа запущена) и просто щелкните по ней, чтобы быстро удалить заблокированный/работающий файл. \* Поддержка последней ОС. \* Сортировка по атрибутам, размеру, времени последнего доступа/изменения, расширению файла, имени и т. д. \* Поддержка нескольких форматов, включая NTFS, FAT32, VHD и т. д. \* Поддержка нескольких языков, включая английский, испанский, французский, немецкий и т. д. \* Поддержка нескольких операционных систем, включая Windows 2000/XP/2003/Vista/Windows 7/8/8.1 и OS X.  $*$ Поддержка всех выпусков, включая Windows 2000/XP, Windows 2000/XP x64, Windows 2003/XP/Vista/Windows 2008/2008 R2/Vista SP2, Windows 7/Vista SP2, Windows 8/8.1, Windows Server 2003/2008 /2008 R2, Mac OS X 10.6 (снежный барс). \* Поддерживает несколько раскладок клавиатуры (например, английский, испанский, французский, немецкий и т. д.). \* Возможность добавить ярлык на рабочий стол для быстрого доступа к удалению файла (например, PowerDel.cmd). \* Поддержка различных языков (например, английского, испанского, французского, немецкого и т. д.). \* Возможность добавить расширение оболочки и создать сочетание клавиш для быстрого удаления файла (например, PowerDel.scr). \* Многоязычная поддержка (например, английский, испанский, французский, немецкий и т. д.) \* Чистота кода. Без комплектации. Нет WIG/BHO/DLL. \* Права администратора не требуются. \* Не требует установки (автономная программа). \* Нет водяного знака. \* Дружественный пользовательский интерфейс. Итак, я не знаю, пробовали вы это или нет, но я сравнил их и думаю, что этот намного лучше, намного «причудливее» и имеет больше возможностей. Спасибо за обзор! сейчас скачаю! :-)

## **PowerDel Download [32|64bit] (Updated 2022)**

PowerDel — крошечная утилита, которая проверяет ваши антивирусные инструменты и следит за их актуальностью. Об этом сообщает Йорк Таймс. Сделка, заключенная в последние месяцы правления администрации Буша, была направлена на то, чтобы компенсировать расходы на покупку американскими военными военного спутника. Соединенные Штаты попросили Израиль купить спутник Loral, который был изготовлен израильским подразделением Loral и эксплуатируется его международным отделением. Но администрация Буша распорядилась, чтобы Израиль купил коммерческий спутник, чтобы помочь американским компаниям, согласно сообщению Times. По данным газеты, годом ранее Израиль купил аналогичные спутники связи у Boeing Co. Представитель Lockheed Martin Майк Тейт сказал, что не может подтвердить сообщение, но сказал, что Израиль продал аналогичный спутник связи Нидерландам в 2010 году, сообщает газета. «У Израиля прочные оборонные отношения с Соединенными Штатами, но продажа была исключением из общей политики Израиля не экспортировать военные технологии», — сказал он газете. Продажа спутника Loral была предметом споров. Информатор заявил, что

компания ввела в заблуждение правительство США в отношении спутниковых технологий, разработанных Израилем. «Правительство Соединенных Штатов было введено в заблуждение относительно возможностей спутника, произведенного компанией Israel Aerospace Industries», — заявил 24 марта 2007 г. на слушаниях в подкомитете Палаты представителей по иностранным делам Джефф Брук, гражданский сотрудник армейского командования космической и противоракетной обороны. к газете. Кроме того, сенатор США от Аризоны поставил под сомнение продажу Нидерландам в 2010 году, сообщает газета. Майкл Орен, посол Израиля в США, заявил газете, что ничего не знал о сделке 2001 года. Я пытаюсь понять теорию множеств.Кажется, что многие знания — это просто базовая логика. Я с трудом понимаю теорию множеств. Кажется, это самое абстрактное понятие в логике, верно? Кажется, что многие знания — это просто базовая логика, например, противоречие, парадокс цирюльника и т. д., но теория множеств также формулируется таким образом, что это нелегко понять. Есть ли другой способ понимания теории множеств, который легче понять? А: Прежде всего, математик в 1709e42c4c

#### **PowerDel**

Пользователь может запрограммировать различные функции, к которым можно легко получить доступ без перезагрузки компьютера, например, установка значения DNS, удаление дубликатов файлов, изменение системной даты, шифрование файлов и так далее. Функции: Расширение оболочки; Поддержка как 32-битных, так и 64-битных компьютеров; Поддержка новейшей системы Windows; Совместим с большинством языков, таких как: C, C++, C#, Delphi, Python, Visual Basic, VBA, XML, HTML, SQL и так далее. Как использовать: 1. Щелкните правой кнопкой мыши файл, который хотите удалить; 2. Вы увидите новое окно, в котором будет указано, какую функцию содержит файл; 3. Нажмите на кнопку с надписью «Удалить файл», после чего откроется диалоговое окно, позволяющее удалить файл; 4. После того, как файл будет удален, дважды щелкните папку «PowerDel», чтобы загрузить программу. 5. В программе вы можете выбрать любую функцию, которую хотите выполнить, а затем продолжить выполнение функции. 6. Используйте мышь, чтобы выбрать файлы/папки/DLL, которые вы хотите удалить; 7. Нажмите кнопку с надписью «Удалить файл», чтобы начать операцию. Некоторые примечания: 1. Программа не всегда определяет заблокированные файлы; 2. Если заблокированных файлов слишком много, он найдет первый для удаления; 3. Он не может удалить заблокированные файлы, если вы попытаетесь заблокировать файл во время работы PowerDel; 4. Его нельзя использовать для резервного копирования заблокированных файлов. пшик 27 июля 2014 г. Основное обновление 27.03.2014: Добавлен заголовок файла и идентификационный код (для лучшей совместимости). 27 июля 2014 г. Основное обновление 27.03.2014: Добавлен заголовок файла и идентификационный код (для лучшей совместимости). Если необычный файл не удалить, он все равно будет помечен как «используемый». Если вы хотите «разблокировать» файл, вы должны перезагрузить компьютер, чтобы убедиться, что файл действительно разблокирован (я не несу ответственности за ущерб, нанесенный вашему компьютеру). 27 июля 2014 г. Основное обновление 27.03.2014: Добавлен заголовок файла и идентификационный код (для лучшей совместимости). Если необычный файл не удалить, он все равно будет помечен как «используемый».Если вы хотите «разблокировать» файл, вы должны перезагрузить компьютер, чтобы убедиться, что файл

#### **What's New in the?**

Вам понравится его максимальная простота в использовании, вы можете легко удалить заблокированную память, просмотреть информацию о недоступной области памяти, вставить букву диска в «недоступную область памяти» и так далее. . «Smart Protector» — это утилита для сокрытия конфиденциальной информации. Когда люди и хакеры попытаются просмотреть или изменить данные в защищенной области, они увидят пустую защищенную информацию. Другими словами, когда кто-то касается «Smart Protector», он увидит сообщение об ошибке, например «Ошибка 19». «Smart Protector» не требует дополнительного программного обеспечения. Если в вашей системе есть эта утилита, вы не сможете просматривать определенные файлы или папки, даже если они доступны для просмотра другим пользователям. Если информация или файлы не предназначены для просмотра вами, вы можете легко удалить часть своей личной информации или исправить документы, которые повреждены или содержат конфиденциальную информацию. Скачать: Умный защитник

1.1.1.0. Этот элемент был добавлен: wilsonviv. Пожалуйста, оцените этот товар: Спасибо, что сообщили об этой ошибке, мы постараемся ее исправить. Перейдите на свой компьютер с Windows XP/Vista/7/8. нажмите «Сообщить об ошибке» и выберите параметр «Приложение Windows». Этот инструмент поддерживает контекстное меню просмотра (Windows 98, Windows NT, Windows Me, 2000, Windows XP, Windows 7, Windows 8) для быстрого удаления файлов PDF и XPS. Это простой и легкий архиватор PDF. Он разработан таким образом, чтобы вы могли работать с уже знакомыми вам инструментами, и вам не нужно запоминать ряд команд меню. Это небольшой инструмент, простой в использовании и эффективный. Можно удалить сразу несколько файлов PDF и XPS, не открывая приложение. Он поддерживает пакетные действия через контекстное меню. Также можно перейти к списку файлов с добавленной опцией «Открыть в архиваторе PDF и XPS». Это архиватор PDF и XPS, который также можно использовать для преобразования других файлов в форматы PDF и XPS. Вы можете удалить скрытые файлы с помощью этого программного обеспечения. Благодаря этому программному обеспечению вы сделаете свою работу менее утомительной и более удобной. Скачать: Архиватор PDF и XPS 3.0.0.0 Этот предмет добавил: vtrianghel. Пожалуйста, оцените этот товар: Это

### **System Requirements For PowerDel:**

Уведомления: 1) На вашем компьютере должен быть установлен .NET Framework. 2) Вам необходимо установить или обновить версию .NET Framework. Монтаж: 1) Загрузите и установите .NET Framework версии 4.7.2. 2) Скопируйте сборку в папку /Windows/assembly 3) Установите userenv.dll на 32-битную/64-битную Windows. 4) Установите crt.dll в 32-битную/64-битную Windows. 5) Скопируйте